### государственное бюджетное профессиональное образовательное учреждение «Пермский химико-технологический техникум» (ГБПОУ «ПХТТ»)

Одобрено на заседании ПЦК Маши-

ностроительных специальностей

**УТВЕРЖДАЮ** 

Заместитель директора

*f?/iш/t�* О.В. Князева

Протокол № 7 от 30 августа 2019 г Председатель ПЦК Антин

## **РАБОЧАЯ ПРОГРАММА УЧЕБНОЙ ДИСЦИПЛИНЫ**

**ОП.01 Информационные технологии в профессиональной деятельности**

для специальности

er nam

afinitation in extension was

22.02.06 «Сварочное производство»

Рабочая программа учебной дисциплины ОП 01. Информационные технологии в профессиональной деятельности разработана на основе Федерального государственного образовательного стандарта (далее – ФГОС) по специальности среднего профессионального образования (далее - СПО) 22.02.06 Сварочное производство

Организация-разработчик: государственное бюджетное профессиональное образовательное учреждение «Пермский химико-технологический техникум» (ГБПОУ «ПХТТ»**)**

Разработчик:

Шеина Г.П.

## СОДЕРЖАНИЕ

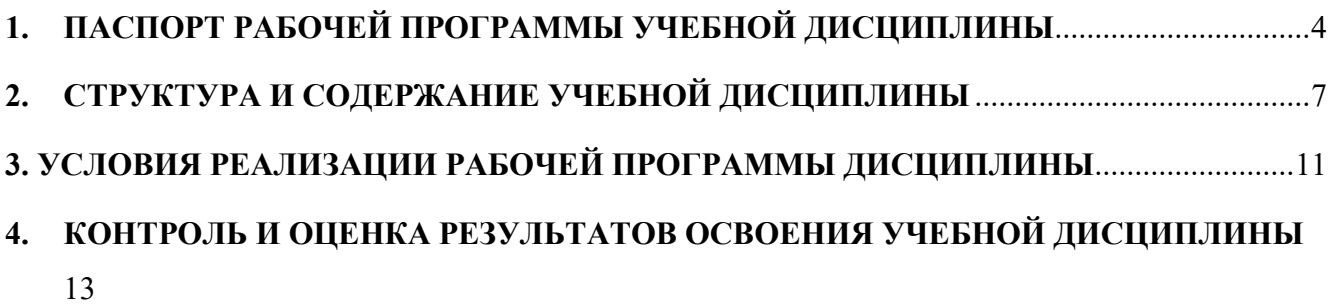

# <span id="page-3-0"></span>**1. ПАСПОРТ РАБОЧЕЙ ПРОГРАММЫ УЧЕБНОЙ ДИСЦИПЛИНЫ**

ОП 01. Информационные технологии в профессиональной деятельности

### **1.1. Область применения программы**

Рабочая программа учебной дисциплины является обязательной частью основной профессиональной образовательной программы ГБПОУ «ПХТТ» в соответствии с ФГОС третьего поколения по специальности СПО: 22.02.06 Сварочное производство (базовый уровень).

**1.2. Место дисциплины в структуре основной профессиональной образовательной программы:** общепрофессиональная дисциплина профессионального цикла (в соответствии с учебным планом).

## **1.3. Цели и задачи дисциплины – требования к результатам освоения дисциплины:**

В результате изучения дисциплины обучающийся должен уметь:

-У 1- использовать пакеты прикладных программ для разработки конструкторской документации и проектирования технологических процессов

В результате освоения дисциплины обучающийся должен знать:

- − З1- состав, функции и возможности использования информационных и телекоммуникационных технологий в профессиональной деятельности;
- − З2 основные правила и методы работы с пакетами прикладных программ; Содержание дисциплины ориентировано на подготовку обучающихся к осво-

ению профессиональных модулей ППССЗ по специальности 22.02.06 Сварочное производство и овладению профессиональными компетенциями (ПК):

ПК 1.1. Применять различные методы, способы и приемы сборки и сварки конструкций с эксплуатационными свойствами.

ПК 1.2. Выполнять техническую подготовку производства сварных конструкций.

ПК 1.3. Выбирать оборудование, приспособления и инструменты для обеспечения производства сварных соединений с заданными свойствами.

ПК 1.4. Хранить и использовать сварочную аппаратуру и инструменты в ходе производственного процесса.

ПК 2.1. Выполнять проектирование технологических процессов производства сварных соединений с заданными свойствами.

ПК 2.2. Выполнять расчеты и конструирование сварных соединений и конструкций.

ПК 2.3. Осуществлять технико-экономическое обоснование выбранного технологического процесса.

ПК 2.4. Оформлять конструкторскую, технологическую и техническую документацию.

ПК 2.5. Осуществлять разработку и оформление графических, вычислительных и проектных работ с использованием информационно-компьютерных технологий.

ПК 3.1. Определять причины, приводящие к образованию дефектов в сварных соединениях.

ПК 3.2. Обоснованно выбирать и использовать методы, оборудование, аппаратуру и приборы для контроля металлов и сварных соединений.

ПК 3.3. Предупреждать, выявлять и устранять дефекты сварных соединений и изделий для получения качественной продукции.

ПК 3.4. Оформлять документацию по контролю качества сварки.

ПК 4.1. Осуществлять текущее и перспективное планирование производственных работ.

ПК 4.2. Производить технологические расчеты на основе нормативов технологических режимов, трудовых и материальных затрат.

ПК 4.3. Применять методы и приемы организации труда, эксплуатации оборудования, оснастки, средств механизации для повышения эффективности производства.

ПК 4.4. Организовывать ремонт и техническое обслуживание сварочного производства по Единой системе планово-предупредительного ремонта.

ПК 4.5. Обеспечивать профилактику и безопасность условий труда на участке сварочных работ.

Освоение дисциплины способствует формированию следующих общих компетенций (ОК):

ОК 1. Понимать сущность и социальную значимость своей будущей профессии, проявлять к ней устойчивый интерес.

ОК 2. Организовывать собственную деятельность, выбирать типовые методы и способы выполнения профессиональных задач, оценивать их эффективность и качество.

ОК 3. Принимать решения в стандартных и нестандартных ситуациях и нести за них ответственность.

ОК 4. Осуществлять поиск и использование информации, необходимой для эффективного выполнения профессиональных задач, профессионального и личностного развития.

ОК 5. Использовать информационно-коммуникационные технологии в профессиональной деятельности.

ОК 6. Работать в коллективе и команде, эффективно общаться с коллегами, руководством, потребителями.

ОК 7. Брать на себя ответственность за работу членов команды (подчиненных), результат выполнения заданий.

ОК 8. Самостоятельно определять задачи профессионального и личностного развития, заниматься самообразованием, осознанно планировать повышение квалификации.

ОК 9. Ориентироваться в условиях частой смены технологий в профессиональной деятельности.

### **1.4. Количество часов на освоение программы дисциплины:**

максимальной учебной нагрузки обучающегося 108 часов, в том числе: обязательной аудиторной учебной нагрузки обучающегося 72 часов; самостоятельной работы обучающегося 36 часов.

# <span id="page-6-0"></span>**2. СТРУКТУРА И СОДЕРЖАНИЕ УЧЕБНОЙ ДИСЦИПЛИНЫ**

## **2.1. Объем учебной дисциплины и виды учебной работы**

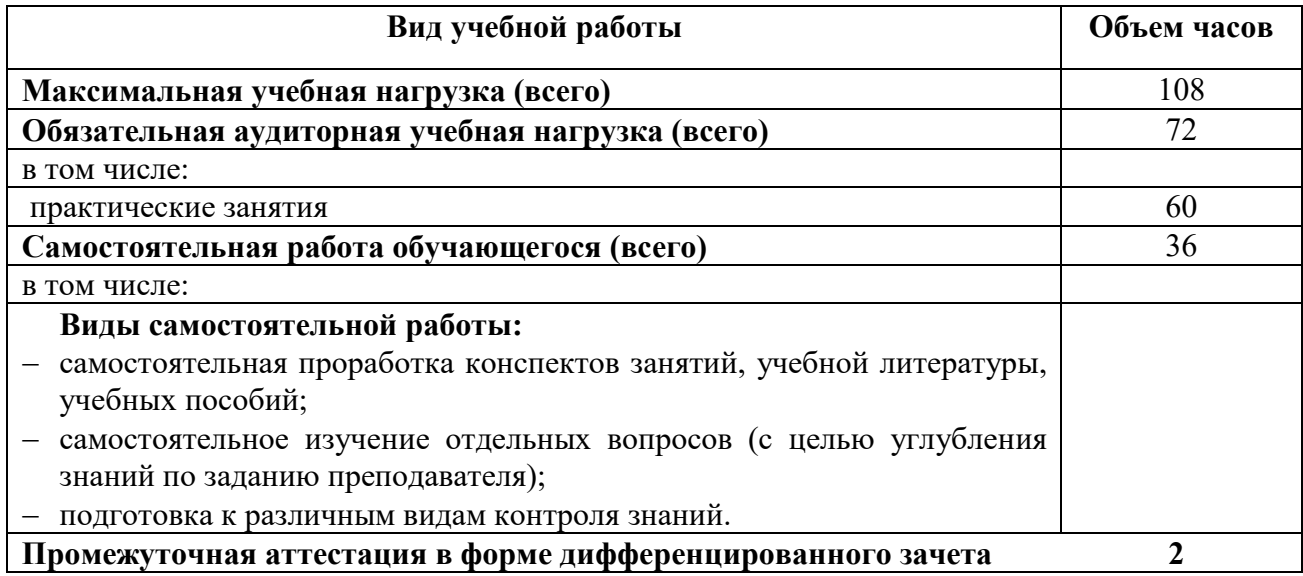

## **2.2. Тематический план и содержание учебной дисциплины**

## **ОП 01. Информационные технологии в профессиональной деятельности**

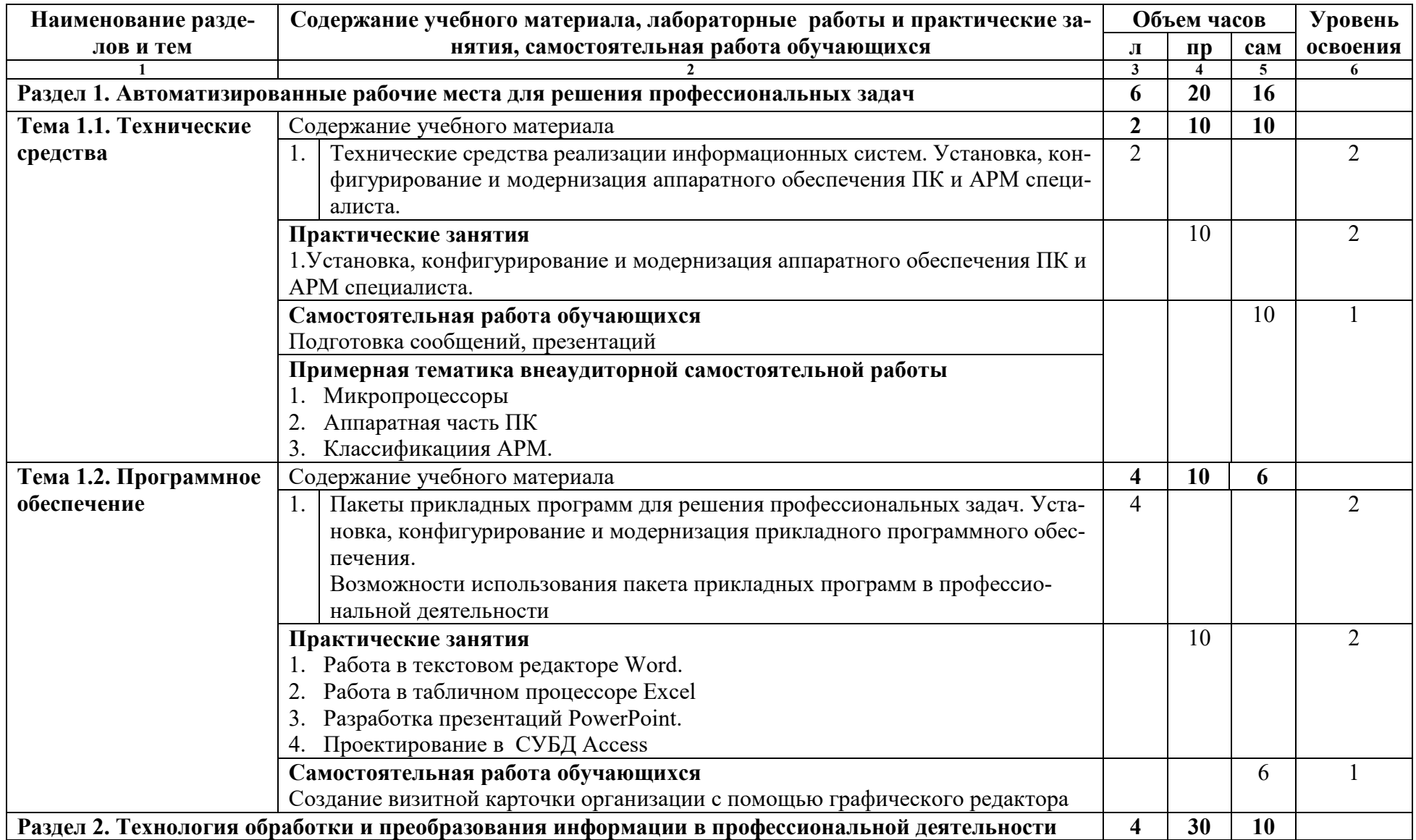

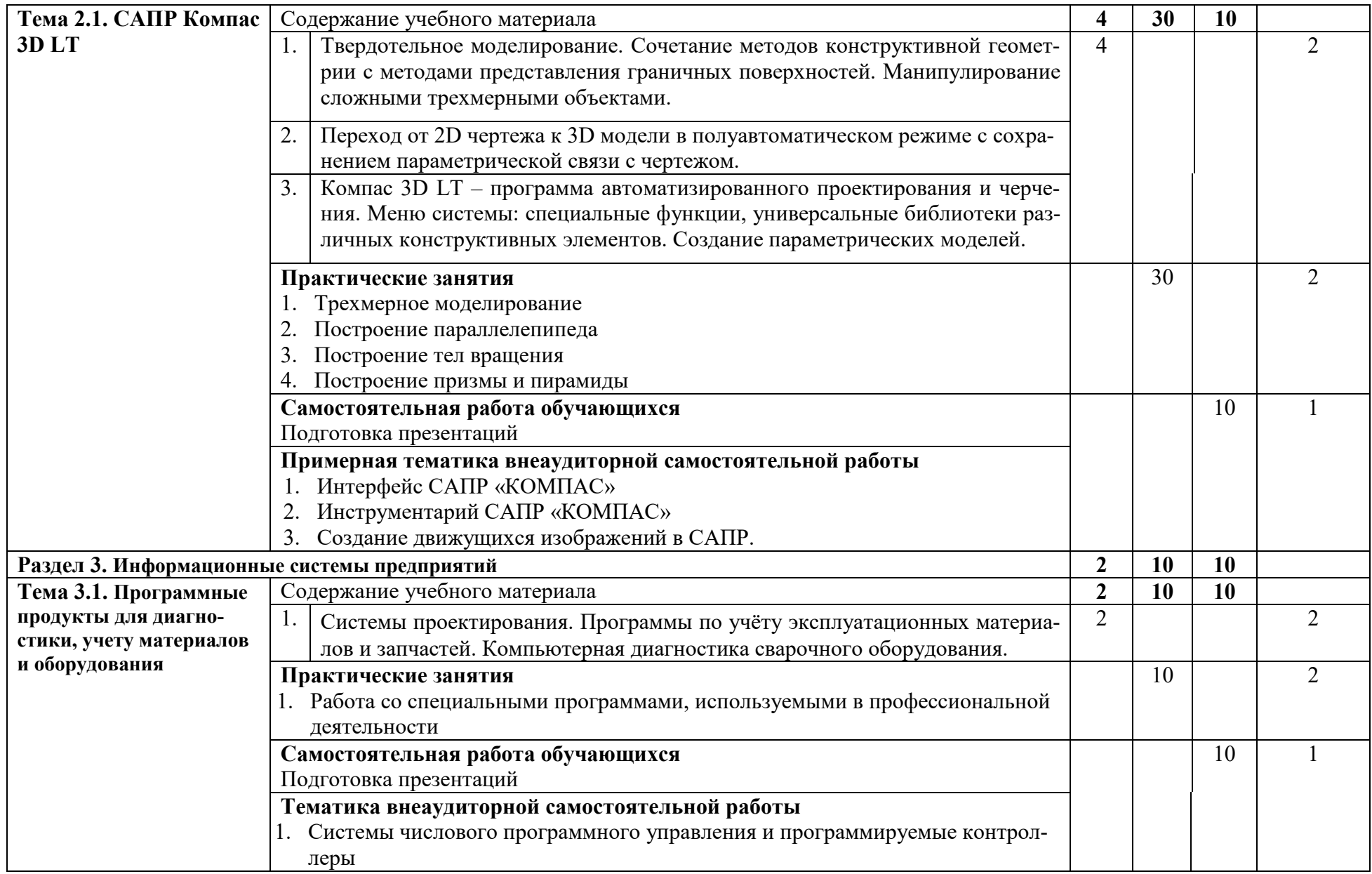

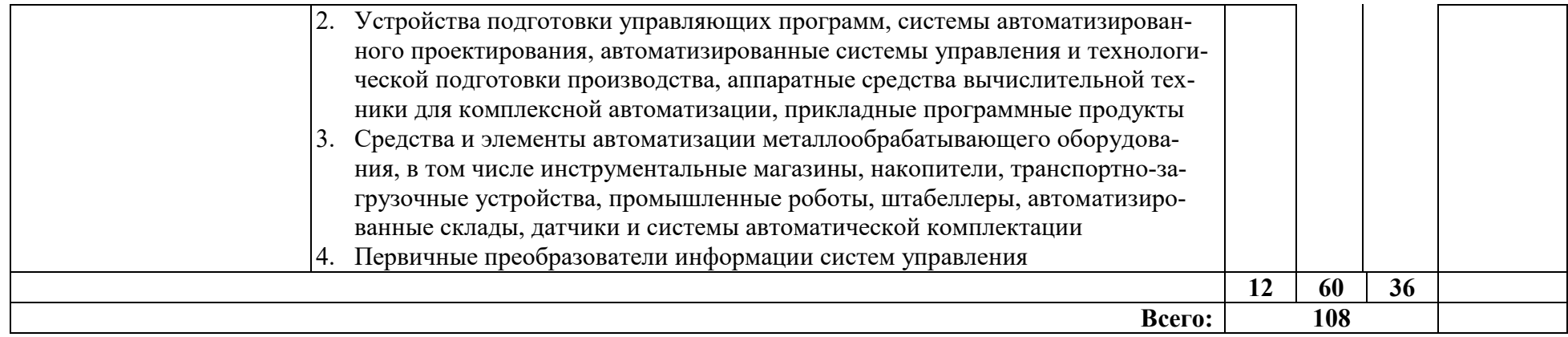

## <span id="page-10-0"></span>**3. УСЛОВИЯ РЕАЛИЗАЦИИ РАБОЧЕЙ ПРОГРАММЫ ДИСЦИПЛИНЫ**

## **3.1. Требования к минимальному материально-техническому обеспечению**

Реализация учебной дисциплины требует наличия учебного кабинета информатики и информационных технологий.

**Оборудование учебного кабинета**: посадочные места по количеству обучающихся, рабочее место преподавателя.

#### **Технические средства обучения:**

- − Проектор
- − Компьютеры с лицензионным программным обеспечением (по количеству обучающихся)
- − Презентации к урокам
- − принтер, сканер, копир;
- − сервер, локальная сеть;
- − электронные образовательные ресурсы (в том числе Интернет-ресурсы);

#### **3.2. Информационное обеспечение реализации программы**

Для реализации программы библиотечный фонд образовательной организации имеет печатные и/или электронные образовательные и информационные ресурсы, рекомендуемые для использования в образовательном процессе.

#### **3.2.1. Печатные издания**

Основные источники:

- 1. Михеева Е.В. Информационные технологии в профессиональной деятельности: учебное пособие для студентов СПО. - М.: Издательский центр "Академия", 2016г.
- 2. Михеева Е.В. Практикум по информационным технологиям в профессиональной деятельности: учебное пособие для студентов СПО. - М.: Издательский центр "Академия", 2015г.
- 3. Михеева Е.В. Информационные технологии в профессиональной деятельности: учебник для студентов СПО. - М.: Издательский центр "Академия", 2017г.
- 4. Михеева Е.В. Практикум по информационным технологиям в профессиональной деятельности: учебное пособие для студентов СПО. - М.: Издательский центр "Академия", 2017г.
- 5. Михеева Е.В. Информационные технологии в профессиональной деятельности: учебник для студентов СПО / Е.В. Михеева, О.И. Титова. - Москва: Издательский центр "Академия", 2021г.
- 6. Михеева Е.В. Практикум по информационным технологиям в профессиональной деятельности: учебное пособие для студентов СПО Е.В. Михеева, О.И. Титова. - Москва: Издательский центр "Академия", 2021г.
- 7. Остроух А.В. Основы информационных технологий: учебник для студентов учреждений среднего профессионального образования / А.В. Остроух. – Москва: Издательский центр «Академия», 2020г.
- 8. Филимонова Е.В. Информационные технологии в профессиональной деятельности: учебник для СПО / Филимонова Е.В. — Москва: КноРус, 2021 — 482 с. — ISBN 978-5-406-03029-5. — URL: https://book.ru/book/936307 — Текст: электронный.

## **Дополнительные источники:**

Кузнецов П.У. Информатика и информационные технологии в профессиональной деятельности: учебник / Кузнецов П.У. — Москва: Юстиция, 2018 — 214 с. — ISBN 978-5-4365-2649-2. — URL: https://book.ru/book/933729 — Текст: электронный.

Левин В.И. Информационные технологии в машиностроении: учебник для студ. сред. проф. учебных заведений. - М.: Издательский центр "Академия", 2013г.

Михеева Е.В. Информационные технологии в профессиональной деятельности: учебное пособие для студентов СПО. - М.: Издательский центр "Академия", 2013г.

Прохорский Г.В. Информатика и информационные технологии в профессиональной деятельности: учебное пособие для СПО / Прохорский Г.В. — Москва: КноРус, 019 — 271 с. — ISBN 978-5-406-01669-5. — URL: https://book.ru/book/936664 —Текст: электронный.

## **3.2.2. Электронные издания (электронные ресурсы)**

1. [http://fstud.ru/fotoshop/107561](http://fstud.ru/fotoshop/107561-spravochnik-po-rabote-v-adobe-photoshop-cs5.html)-spravochnik-po-rabote-v-adobe-photoshop[cs5.html](http://fstud.ru/fotoshop/107561-spravochnik-po-rabote-v-adobe-photoshop-cs5.html) Справочник по Adobe Photoshop

2. Сервер информационных технологий http://citforum.ru

3. Учебное пособие для начинающих пользователей. <http://www.nsu.ru/education/iit/>

4. История информатики: исследования и публикации. http://cshistory.nsu.ru/obj3/interface.htm

5. Создание презентации в PowerPoint Учебное пособие по созданию презентации в PowerPoint для начинающих.

- 6. http://schools.perm.ru/modules/mylinks/visit.php ?cid=10&lid=386
- 7. Журнал «Мир ПК» [http://www.world](http://www.world-pc.ru/)-pc.ru/
- 8. Виртуальный музей информатики http://schools.keldysh.ru/sch444/MUSEUM
- 9. Введение в Интернет Технологии

### <span id="page-12-0"></span>**4. КОНТРОЛЬ И ОЦЕНКА РЕЗУЛЬТАТОВ ОСВОЕНИЯ УЧЕБНОЙ ДИСЦИПЛИНЫ**

**Контроль и оценка** результатов освоения учебной дисциплины осуществляется преподавателем в процессе проведения практических занятий и лабораторных работ, тестирования, а также выполнения обучающимися индивидуальных заданий, проектов, исследований.

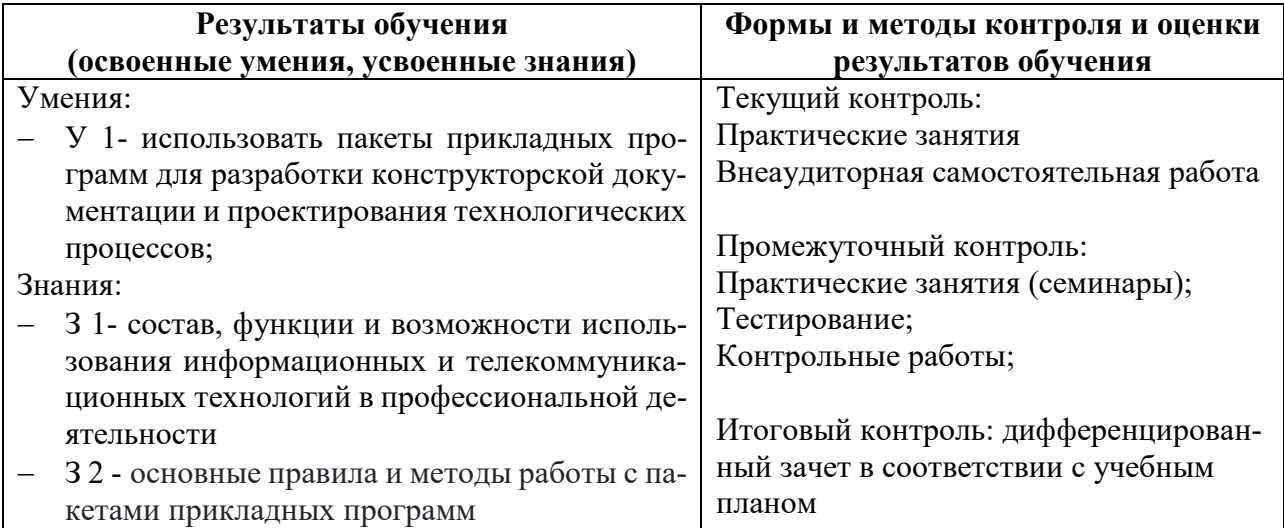